# ACCEL LLRF Control Algorithm Design

Project: DARPA ACCEL

Presenter: Chao Liu

Date: Jan 2023

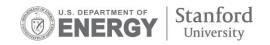

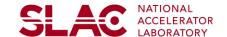

## **LLRF Control Algorithm Specification for Phase 1.5**

SLAC

| Parameters                  | Targets                |
|-----------------------------|------------------------|
| RF frequency control        | To be provided by RFAR |
| Pulse-top flatness Control  | To be provided by RFAR |
| Amplitude and phase control | ±1% and ±1 degree      |

- LLRF control algorithm specification drafted and shared with SLAC and Radiasoft
- Task division between SLAC and Radiasoft clarified
  - System architecture design lead by SLAC with input from Radiasoft
  - Firmware development by SLAC and software development by Radiasoft
- Functional and performance specifications iterated based on feedbacks
- Concerns and comments addressed between teams
- Still waiting for inputs for teams

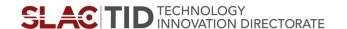

# **Block Diagram of ACCEL LLRF Circuit**

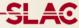

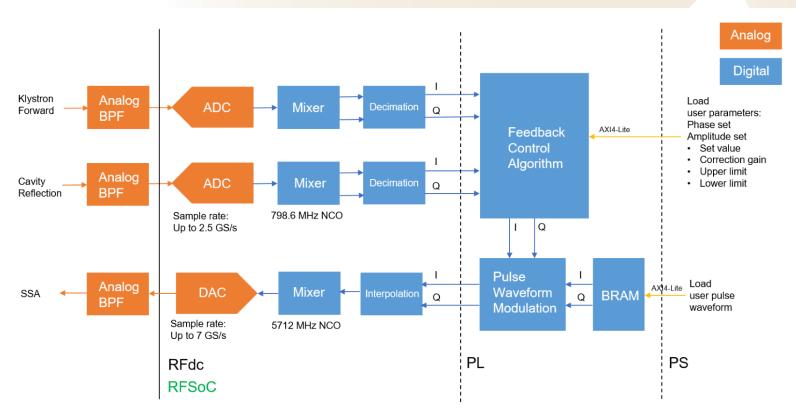

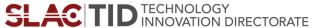

# **RF Frequency Control Flow**

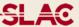

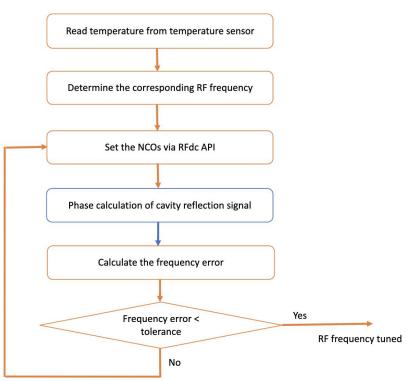

- Two-stage RF frequency control
  - Coarse frequency control set the initial RF frequency based on the reading of a temperature sensor to enable the RF signal to be injected to the cavity
  - Fine frequency control calculate the frequency error from the cavity reflection signal and then tune the RF frequency
- Implementation plan
  - Data samples to be collected from firmware
  - Control flow largely implemented in software
    - Initial RF frequency from LUT provided by RFAR team and RF frequency for finetunning calculated in software
    - RF frequency set via configuring the NCOs integrated in RFSoC by using API from Xilinx

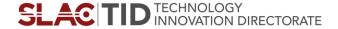

# **Pulse-top Flatness Control Flow**

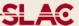

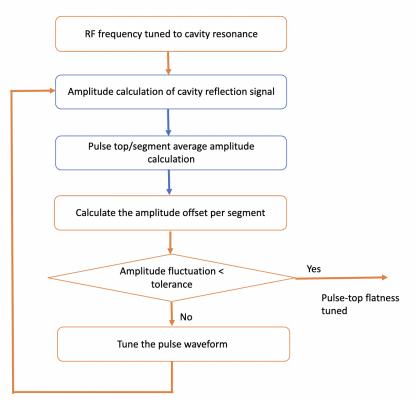

- Pulse-top flatness control flow performed after the RF frequency control
- There are bunches over the entire RF pulse duration for ACCEL – the pulse-top flatness needs to be controlled to a desire level (the level to be confirmed by RFAR team)
- Implementation plan
  - Average values calculated in firmware
    - Streaming IQ samples of the cavity reflection signal are converted to amplitude and phase values in firmware
    - The entire pulse duration divided to a number of segments and average amplitude value per segment and over the whole pulse are calculated in firmware
  - Pulse waveform segments offset in software
    - The segment of waveform offset based on the average values calculated in firmware and then modulated with the new set values of IQ components

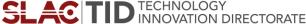

# **Amplitude and Phase Control**

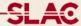

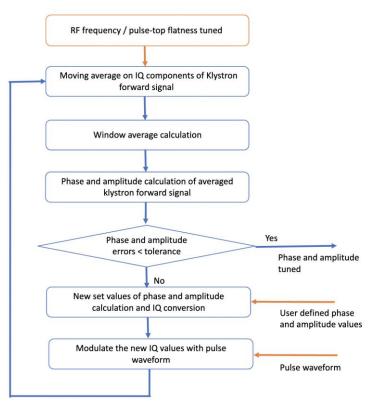

- Amplitude and phase control flow performed after the RF frequency and flatness control
- The phase and amplitude of the klystron forward signal are precisely controlled to user defined values with a real-time compensating loop
- Implementation plan
  - User defined values set in software
    - The target phase and amplitude values set in software
    - User defined waveform corrected by flatness control flow
  - Average values calculated in firmware
    - Streaming IQ samples of the cavity reflection signal are converted to amplitude and phase values in firmware
    - New set of phase and amplitude values calculated based on user defined steps and targets
    - New set values converted back to IQ and then modulated with pulse waveform from software

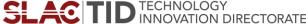

### **Task Allocation**

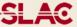

- Lead the overall LLRF control firmware and software development
- Finalize the algorithms with RFAR team
- Interact with Radiasoft for detailed software development specification and interface
- Develop firmware for RF frequency and flatness control
- Lead the development of phase and amplitude control
- Possible tasks for experienced support engineers

| Firmware Block                                               | Hours |
|--------------------------------------------------------------|-------|
| Moving average filter with parameterizable number of samples | 20    |
| Window average calculation with parameterizable length       | 30    |
| Phase and amplitude calculation                              | 30    |
| Amplitude and phase to IQ conversion                         | 20    |
| Documentation, progress meetings and reports                 | 20    |

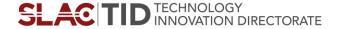

### **Moving Average with Parametrizable Number of Samples**

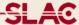

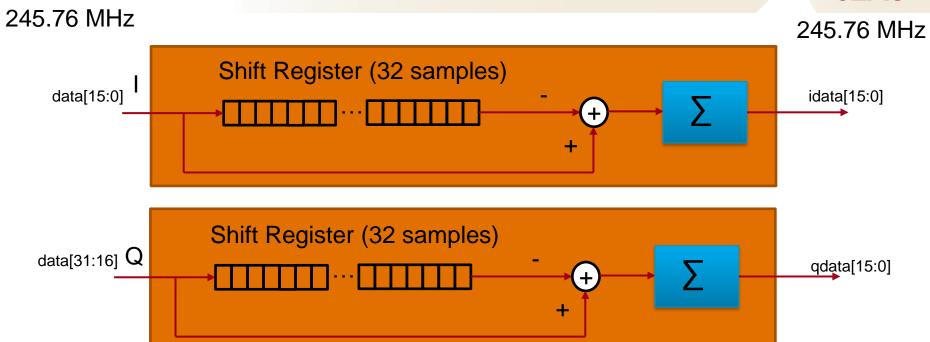

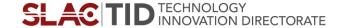

### Window Average Calculation

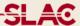

### Window Average Calculation

### 245.76 MHz with AXIS interface

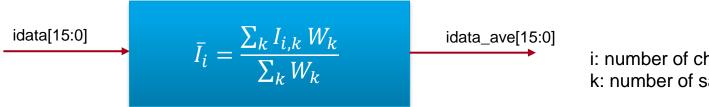

i: number of channel k: number of samples

IQ to phase and amplitude conversion (and the other direction)

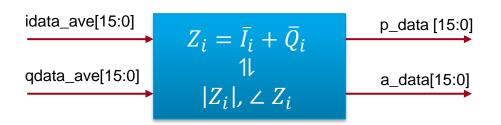

For phase 1.5, there will be only one channel.

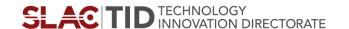

# Thank you!

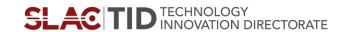